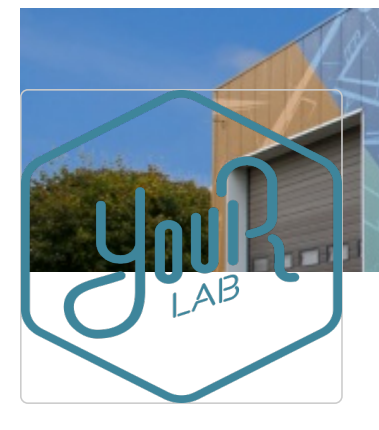

# YourLAB - FabLab d'Andenne FABLAB

Partage des utilisateurs du FabLab de la ville d'Andenne.

 Chaussée d'anton, 139 - 5300 Andenne  $\sum$ info@yourlab.be

<http://yourlab.be/>

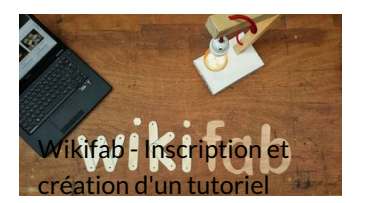

Inscription sur Wikifab et création d'un tutoriel.

**⊕a** Très facile  $Q_1$  hour(s)

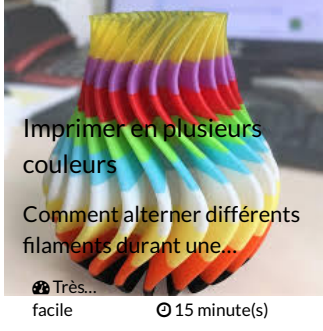

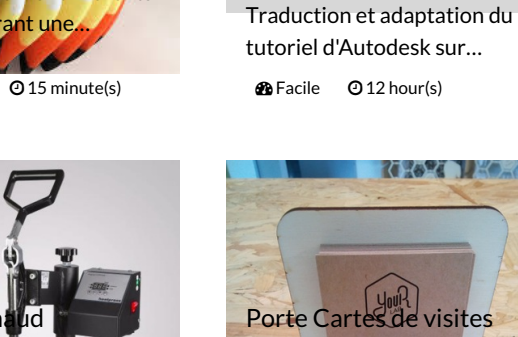

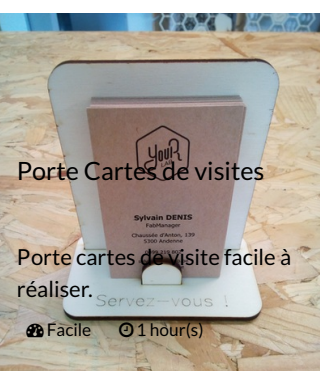

Fraisage CNC 3D via CAM Fusion 360

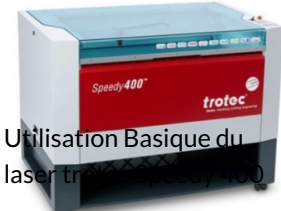

**\*** Rejoindre

Mise en route de la laser trotec Speedy 400 au FabLa...

**2** Facile 05 minute(s)

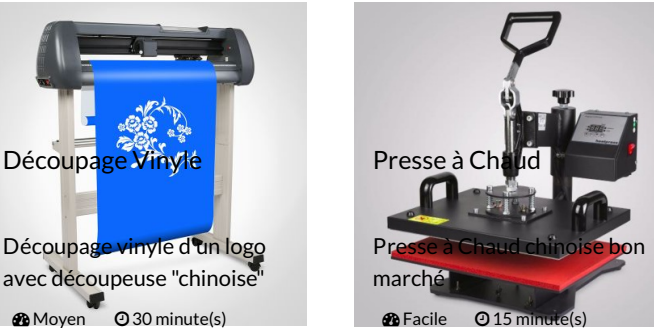

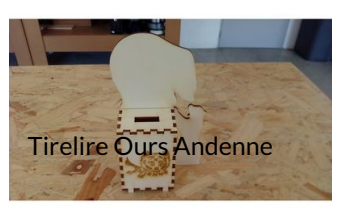

Tirelire à l'effigie de la mascotte de la ville…

 $\bigcirc$  Moyen  $\bigcirc$  2 hour(s)

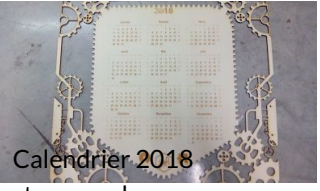

steampunk

 $\bigcirc$  Facile  $\bigcirc$  15 m

Calendrier 2018 en style steampunk.

**2** Moyen **04** hour(s)

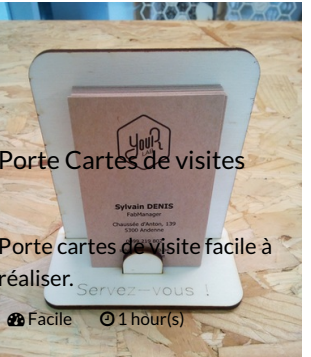

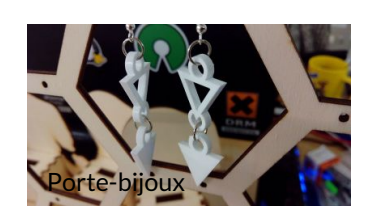

Porte-bijoux en bois.

**2** Facile © 2 hour(s)

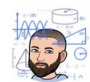

#### [Sylvain](https://wikifab.org/wiki/Utilisateur:AnonSylDen) DENIS (fab-c) Suivre

"FabAnimateur" à Fab-c - FabLab ULB de Charleroi (BE) Passionné par :…

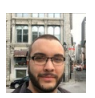

[Anthony](https://wikifab.org/wiki/Utilisateur:Monsieur_LEGO) Jacques Suivre

Je suis formateur pour Technobel ASBL, un centre de Compétence basé dans la région…

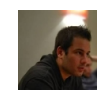

[Simon](https://wikifab.org/wiki/Utilisateur:Simon_Ghislain) Giz Suivre

L'utilisateur n'a pas rentré d'informations à son sujet

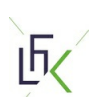

[fablab](https://wikifab.org/wiki/Utilisateur:Fablab_en_kit) en kit Suivre

Nous proposons des fabalb sous forme de kit clé en main pour les écoles désireuses d...

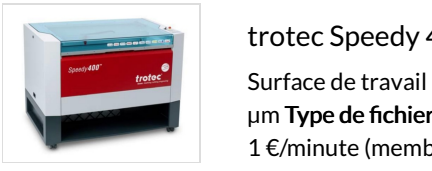

### communes et agglomérations désireuses de trotec Speedy 400

Surface de travail : 1000 x 610 mm Hauteur de travail : 305 mm Précision positionnement : 5 µm répétabilité : <= 15 pm Type de fichier pdf vectoriel découpe rouge pur (RVB) épaisseur du trait 0.1px ou 0.08pt 1 €/minute (membre) sur réservation sur le site yourlab.be

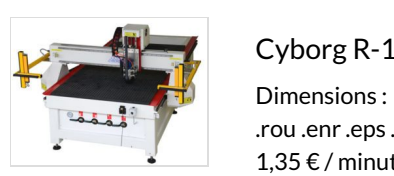

# $\rho$  Cyborg R-1325

Dimensions : 1230mm x 2500mm x 200mm avec option couteau oscillant Types de fichiers .ai .bmp .jpg .scv .dwg .dxf partageons ces déroulés avec la .rou .enr .eps . fs .plt .cut .xmc .3ds .mmo .mmr .cnc .mpr .pdf .obj  $\blacksquare$   $\blacksquare$  1,35  $\epsilon$  / minute (membre) sur réservation sur le site yourlab.be

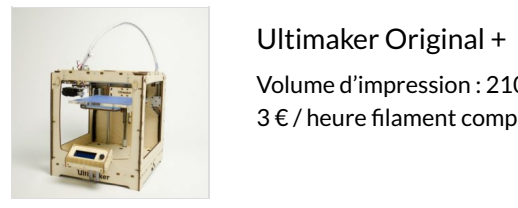

Volume d'impression : 210 x 210 x 205 mm Épaisseur minimum des couches : 20 µ Types de fichiers .stl .obj 3 € / heure 5lament compris parmi le stock (membre) sur réservation sur le site yourlab.be

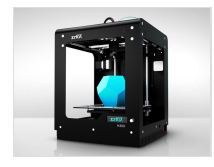

## Zortrax M200

Volume d'impression : 200 x 200 x 180 mm Résolution : 90-400 µ Types de fichiers .stl .obj 3 € / heure filament compris parmi le stock (membre) sur réservation sur le site yourlab.be

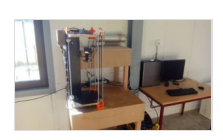

#### Imprimante 3D Céramique

Volume d'impression ( $rayon$ ): R 135 x H 340 mm Types de fichiers .stl .obj prototype - tarif en fonction de la pièce Sur rendez-vous uniquement

Description Un FabLab (contraction de l'anglais fabrication laboratory, « laboratoire de fabrication ») est un lieu ouvert au public où il est mis à sa disposition toute sorte d'outils, notamment des machines-outils pilotées par ordinateur, pour la conception et la réalisation d'objets. La caractéristique principale des FabLabs est leur « ouverture ». Ils s'adressent aux entrepreneur·euse·s, aux designers, aux artistes, aux bricoleur·euse·s, aux étudiant·e·s ou aux hackers en tout genre, qui veulent passer plus rapidement de la phase de concept à la phase de prototypage, de la phase de prototypage à la phase de mise au point, de la phase de mise au point à celle de déploiement, etc. Ils regroupent différentes populations, tranches d'âge et métiers différents. Ils constituent aussi un espace de rencontre et de création collaborative qui permet, entre autres, de fabriquer des objets uniques: objets décoratifs, objets de remplacement, prothèses, orthèses, outils…, mais aussi de transformer ou réparer des objets de la vie courante.

Téléphone +32 (0)85 844 675